## $\bigcirc$ गोंडवाना विद्यापीठ, गडचिरोली

(महाराष्ट्र शासन अधिसुचना कर्माक २००७/(३२२/०७) विशि–५ महाराष्ट्र अधिनियम १९९४ (१९९४ चा महा. ३५) च्या कलम ३ च्या पोटकलम (२) अन्वये दिनांक २७ सप्टेंबर, २०११ रोजी स्थापीत राज्य विद्यापीठ अधिनियम, २०१६ (सन २०१७ च्या महाराष्ट्र विद्यापीठ अधिनियम कमांक ६) द्वारा संचालित राज्य विद्यापीठ)

## (परीक्षा व मुल्यमापन मंडळ)

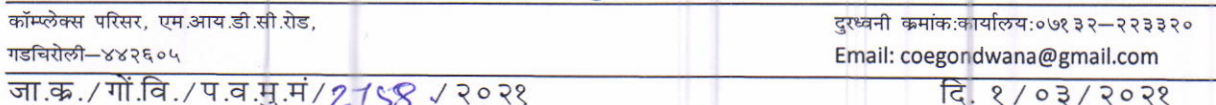

## महत्वाची सुचना

सर्व संबंधीत विद्यार्थ्यांना सुचित करण्यात येते की, दि. ०८/०३/२०२१ पासुन सुरू होणाऱ्या हिवाळी २०२० च्या परीक्षेकरीता त्यांच्या लॉगीन वर त्यांना आवश्यक असणारे परीक्षेचे वेळापत्रक व त्यांचे हॉल टिकीट उपलब्ध करून देण्यात आले आहे. विद्यार्थ्यानी खालील नमुना प्रपत्रा प्रमाणे दिलेल्या सुचनांचे पालन करून हॉल टिकीट व वेळापत्रकाचे अवलोकन करून त्याप्रमाणे परीक्षा दुयावी.

परीक्षेकरीता सर्वांना हार्दिक शुभेच्छा.

## For Student login:

Follow the following steps 1) login to https://gondwanauniv.emdoar.com 2) The Following page will display on window

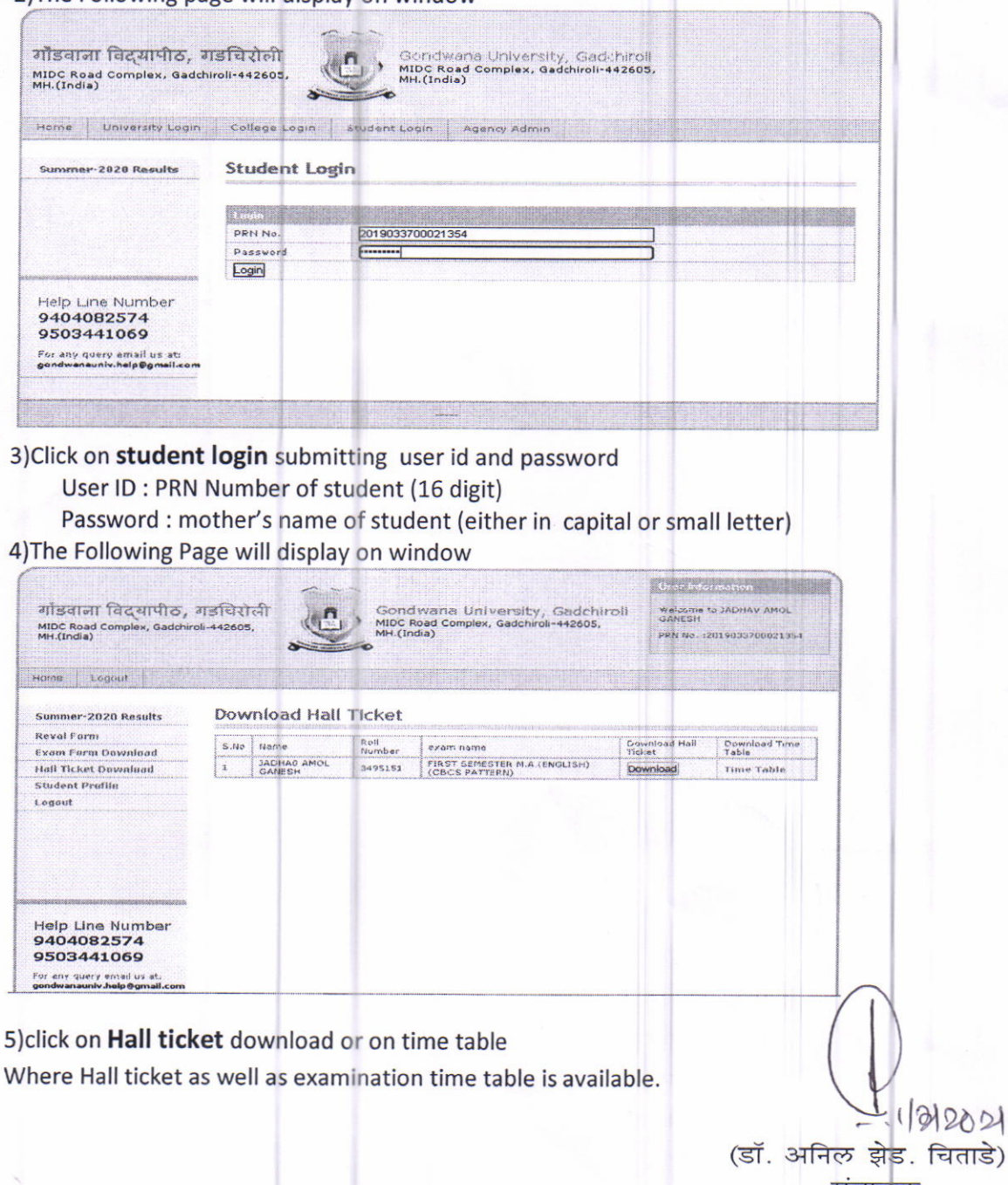

डे) संचालक परीक्षा व मुल्यमापन मंडळ गोंडवाना विद्यापीठ, गडचिरोली